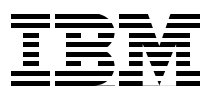

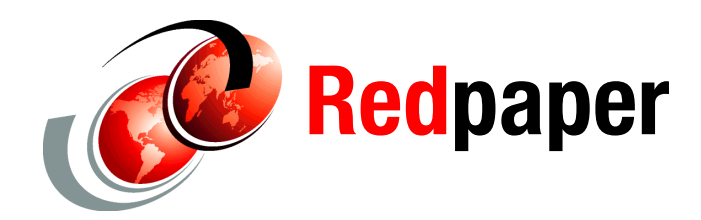

**Bertrand Dufrasne Hans-Paul Drumm**

# **IBM System Storage DS8000: z/OS Distributed Data Backup**

Many IBM® customers have shown interest in a solution that allows them to use the powerful backup and restore facilities on their IBM System z® host to back up and restore LUNs created for open system hosts using a Fixed Block Architecture (FBA) format.

In cooperation with our partner company INNOVATION Data Processing, IBM has designed a solution that covers such a need.

This IBM Redpapers™ publication provides an overview of the solution. It describes:

- **Fig.** The background and motivation for this solution
- -The steps to execute to use z/OS® Distributed Data Backup and FDRSOS
- -Our experiences when evaluating t he solution
- - Further considerations, such as IBM FlashCopy® integration and file level backup and restore

## **Background and motivation**

The solution described in this paper offers yet another alternative to the numerous backup and restore solutions that IBM already offers. It is motivated by our customers wish to use their powerful System z host facilities to back up and restore open systems data. In addition, other customers do not want a different solution for System z and open systems.

This new solution basically consists of two components:

- An enhancement to the DS8700 microcode, referred to as *z/OS Distributed Data Backup.* This is a no charge feature.
- - A software product from our partner company INNOVATION Data Processing that is called *FDRSOS*.

Combining these two components with the IBM System Storage® TS7680 ProtecTIER® Deduplication Gateway for System z can also greatly reduce the amount of backup data being stored. Furthermore, the TS7680 can use IBM Global Mirror on a IBM System Storage DS8000® system to automatically replicate data to a remote site for a more effective disaster recovery and business continuity solution.

## **z/OS Distributed Data Backup**

By default, z/OS, or, to be more precise, the I/O subsystem, communicates with the controller of its attached devices by sending out Channel Command Words (CCWs).

The devices are set up in Count Key Data (CKD) or Extended Count Key Data (ECKD™) format. For a description of the CKD and ECKD formats, refer to the following address:

[http://publib.boulder.ibm.com/infocenter/dsichelp/ds8000ic/index.jsp?topic=/com.ib](http://publib.boulder.ibm.com/infocenter/dsichelp/ds8000ic/index.jsp?topic=/com.ibm.storage.ssic.help.doc/f2c_count_key_data_32odui.html) [m.storage.ssic.help.doc/f2c\\_count\\_key\\_data\\_32odui.html](http://publib.boulder.ibm.com/infocenter/dsichelp/ds8000ic/index.jsp?topic=/com.ibm.storage.ssic.help.doc/f2c_count_key_data_32odui.html)

Windows® and UNIX® operating systems are typically attached to Fixed Block Architecture (FBA) disks. For more information about the FBA format, refer to the following address:

[http://publib.boulder.ibm.com/infocenter/dsichelp/ds8000ic/index.jsp?topic=/com.ib](http://publib.boulder.ibm.com/infocenter/dsichelp/ds8000ic/index.jsp?topic=/com.ibm.storage.ssic.help.doc/f2c_fixedblock_32oduw.html) m.storage.ssic.help.doc/f2c\_fixedblock\_32oduw.html

It appears to be contradictory that a System z host exchanges data with a device that had originally been setup in FBA format. Indeed, the System z host would send out CKD CCWs that the controller of the FBA devices would be unable to understand.

A possible solution is to make the FBA part of the controller able to understand FBA CCWs. This is exactly the approach that IBM has implemented with z/OS Distributed Data Backup (zDDB). zDDB is an optional licensed feature on the DS8000 Model 941 that allows hosts, attached through a FICON® or ESCON® interface, to access data on fixed block (FB) volumes through a device address on FICON or ESCON interfaces.

If the zDDB LIC feature key is installed and enabled and a volume group type specifies either FICON or ESCON interfaces, this volume group has implicit access to all FB logical volumes that are configured in addition to all CKD volumes specified in the volume group. Then, with the appropriate software, a z/OS host can perform backup and restore functions for FB logical volumes configured on a storage facility image for open systems hosts.

If you have not installed or enabled the zDDB LIC feature key, during a DS8000 power on sequence, the logical volumes and the LSSs that are associated with this licensed feature are offline to any FICON or ESCON hardware interfaces. If a zDDB LIC feature key is disabled when it was previously enabled, the logical volumes and the LSSs that are associated with the licensed features remain online to any FICON or ESCON interfaces until the next power off sequence, but any I/O issued to these logical volumes is rejected.

The key data in a zDDB LIC feature key contains an allowed capacity value. This value refers to the total amount of physical capacity configured into any FB real rank on the storage facility image. The allowed capacity must be set to either 0 or to the maximum value, when the LIC feature is on or off.

To validate a zDDB feature key, the new LIC key must meet the following criteria:

- The specified storage type must be FB storage only.
- The specified capacity is either zero or the maximum capacity value.

When a zDDB LIC feature key is installed and the LIC feature key has a capacity greater than 0 bytes, then the DS8000 enables the zDDB function and notifies any attached hosts through the appropriate interface. If a zDDB LIC feature key that is disabled is installed while the zDDB facility is enabled, the LIC feature key is accepted, but the zDDB facility is concurrently disabled. While the feature is disabled, logical volumes that are associated with this feature are either offline to FICON or ESCON hosts or I/O issued to logical volumes associated with the feature are rejected on FICON or ESCON interfaces.

Use either of the optional z/OS Distributed Data Backup feature codes listed in [Figure 1](#page-2-0) to enable data backup of open systems from distributed server platforms through a System z host.

| License function                          | Hardware machine type 239x<br>indicator feature | Hardware machine type 242x<br>indicat <b>or feature</b> |
|-------------------------------------------|-------------------------------------------------|---------------------------------------------------------|
| z/OS Distributed Data Backup<br>Indicator | 7094 and 0714                                   | Model LFA 7094                                          |

<span id="page-2-0"></span>*Figure 1 Feature codes for z/OS Distributed Data Backup*

A major advantage of using z/OS Distributed Data Backup is that you reduce the Ethernet traffic because all distributed data backup/restore I/Os are driven through the channel subsystem.

## **FDRSOS**

When the zDDB LIC feature key is installed and enabled and a volume group type specifies either FICON or ESCON interfaces, this volume group has implicit access to all FB logical volumes that are configured in addition to all CKD volumes specified in the volume group. Then, using the appropriate software, a z/OS host can perform backup and restore functions for FB logical volumes configured on a storage facility image for open systems hosts.

Our partner company (INNOVATION Data Processing) sells a product called FDRSOS. You can refer to the following addresses for details about FDRSOS:

- ► Home Page: <http://www.fdr.com/index.cfm>
- FDRSOS for IBM Storage: [http://www.fdr.com/products/fdrsos\\_ibm/](http://www.fdr.com/products/fdrsos_ibm/)

The concept of FDRSOS fits seamlessly into the options z/OS Distributed Data Backup offers. Using FDRSOS and z/OS Distributed Data Backup, it is possible to fully back up and restore a FBA device that has been defined on a DS8700. FDRSOS can only run on z/OS.

[Figure 2](#page-3-1) shows a setup without z/OS Distributed Data Backup and FDRSOS, while [Figure 3](#page-3-0) shows a setup with z/OS Distributed Data Backup and FDRSOS.

The figures are taken from an INNOVATION Data Processing document that can be found at the following address:

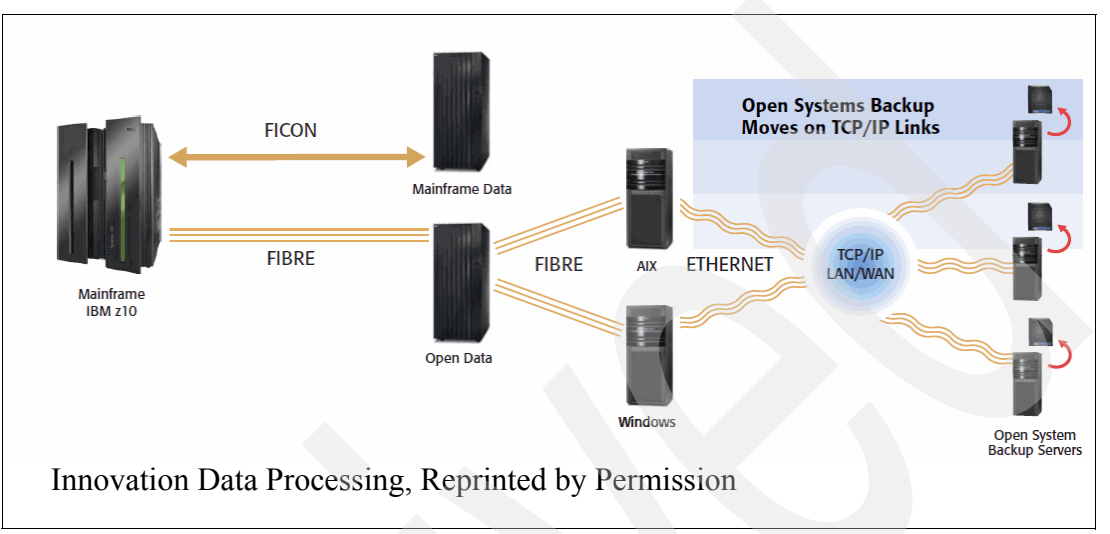

[http://www.fdr.com/products/fdrsos/pdf/10147\\_FDRSOSbro.pdf](http://www.fdr.com/products/fdrsos/pdf/10147_FDRSOSbro.pdf)

<span id="page-3-1"></span>*Figure 2 Before using z/OS Distributed Data Backup and FDRSOS*

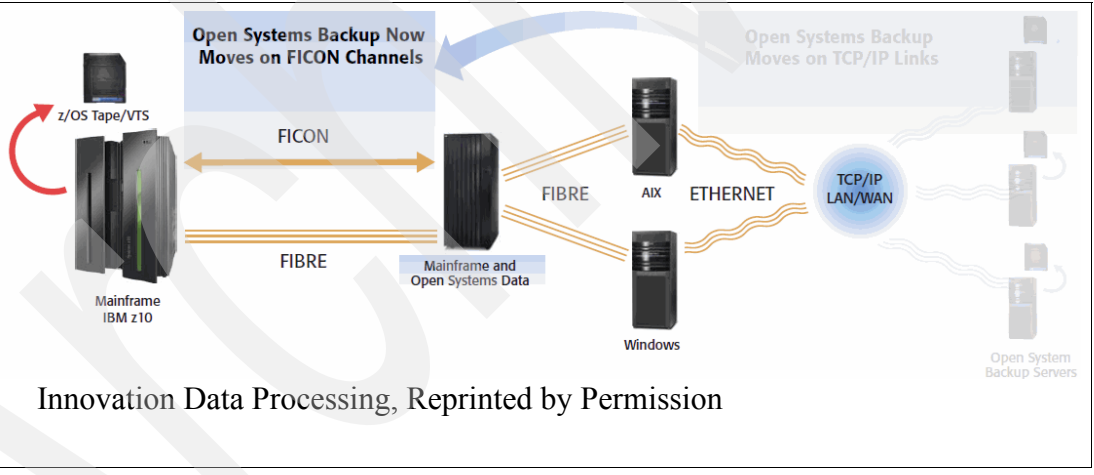

<span id="page-3-0"></span>*Figure 3 Using z/OS Distributed Data Backup and FDRSOS*

You can see that the biggest portion of the data traffic (backup data) going over the Ethernet is now offloaded to the I/O channels.

## **Backing up a DS8700 LUN in FBA format using FDRSOS**

Perform the following steps to back up a DS8000 FBA volume using FDRSOS:

1. Confirm that z/OS Distributed Data Backup feature was installed. For more information about this topic, refer to the following address:

[http://www.ibm.com/common/ssi/rep\\_ca/6/877/ENUSZG10-0246/ENUSZG10-0246.PDF](http://www.ibm.com/common/ssi/rep_ca/6/877/ENUSZG10-0246/ENUSZG10-0246.PDF)

- 2. Make sure that the FDRSOS software is installed on the System z host. The FDRSOS User Documentation (Level V5.4 L74 and higher) mentions three ways to complete the installation:
	- Electronic installation: The installation package is downloaded from the INNOVATION Data Processing FTP site or received in an email.
	- CD installation: The installation package is downloaded from a CD.
	- Tape installation: The installation package is provided on a physical tape.

None of these methods require SMP/E support.

- 3. Make sure that your LUNs are connected to both the open system and the System z hosts (there must be a fiber and a FICON connection).
- 4. Introduce the FBA volume to the System z host:
	- a. Configure it in Hardware Configuration Definition (HCD).
	- b. Optionally, confirm that the z/OS Distributed Data Backup LUNs are accessible.
	- c. Assign a z/OS volume serial to the volume.
	- d. Optionally, confirm the existence of the volume serial.
	- e. Pseudo-vary online the volume to be backed up or restored, respectively.
	- f. Run the backup and restore.

The examples in the following sections are taken from an INNOVATION Data Processing presentation that can be found at the following address:

[http://www.fdr.com/press/10150\\_SHAREBostonTom\\_V7\\_for\\_print.pdf](http://www.fdr.com/press/10150_SHAREBostonTom_V7_for_print.pdf)

#### **Configuring a FBA volume in HCD**

In order for z/OS to be able to access any data residing on a peripheral device, that device must be introduced to z/OS using the HCD. Therefore, z/OS Distributed Data Backup LUNs need to be defined in the same manner:

- -A z/OS Distributed Data Backup volume is defined as 3390 in HCD.
- - A z/OS Distributed Data Backup volume needs to stay offline at Initial Program Load (IPL) time [\(Figure 4\)](#page-4-0).

| Device number : 01E0        |     | Device type $\ldots$ : 3390                |  |  |  |
|-----------------------------|-----|--------------------------------------------|--|--|--|
| Parameter/ Value<br>Feature |     | Req. Description                           |  |  |  |
| OFFLINE                     | Yes | Device considered online or offline at IPL |  |  |  |
| <b>DYNAMIC</b>              | Yes | Device supports dynamic configuration      |  |  |  |
| <b>LOCANY</b>               | Yes | UCB can reside in 31 bit storage           |  |  |  |
| <b>ALTCTRL</b>              | No  | Separate physical control unit path        |  |  |  |
| <b>SHARED</b>               | Yes | Device shared with other systems           |  |  |  |

<span id="page-4-0"></span>*Figure 4 HCD definitions*

#### **z/OS Distributed Data Backup LUNs viewed from z/OS and an open system**

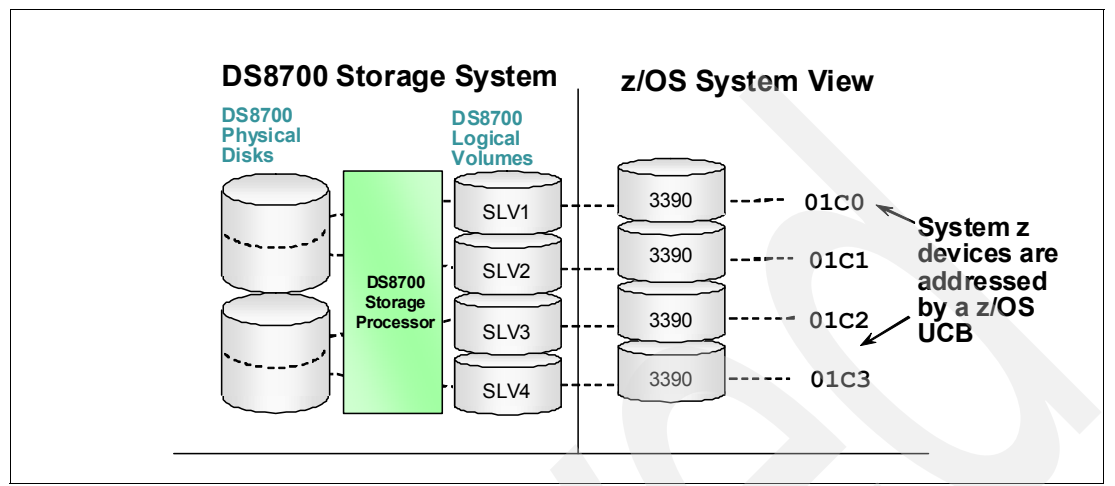

[Figure 5](#page-5-0) shows the z/OS view of the z/OS Distributed Data Backup LUNs.

<span id="page-5-0"></span>*Figure 5 z/OS Distributed Data Backup LUNs as seen by z/OS*

[Figure 6](#page-5-1) shows the open system view of the z/OS Distributed Data Backup LUNs.

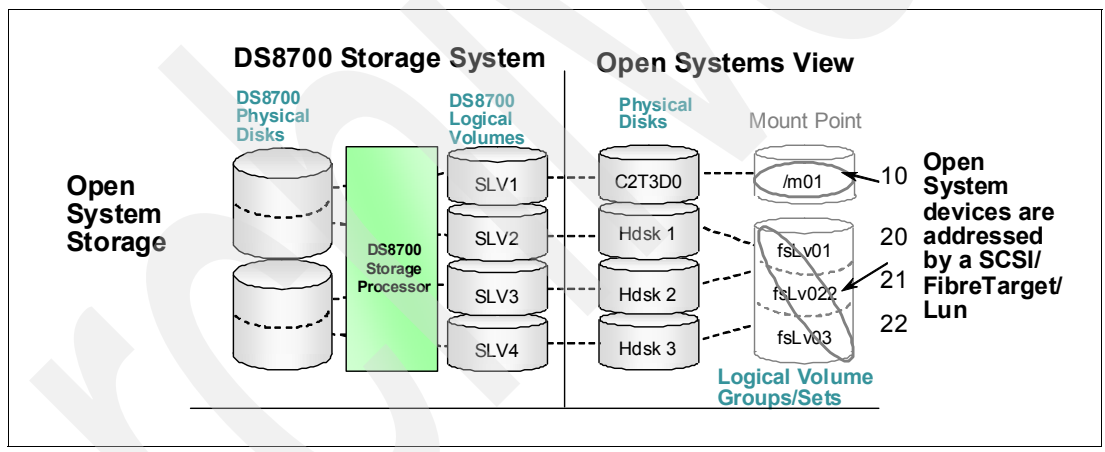

<span id="page-5-1"></span>*Figure 6 z/OS Distributed Data Backup LUNs as seen by the Open System*

[Figure 7](#page-6-1) shows both the z/OS and open system views of the z/OS Distributed Data Backup LUNs.

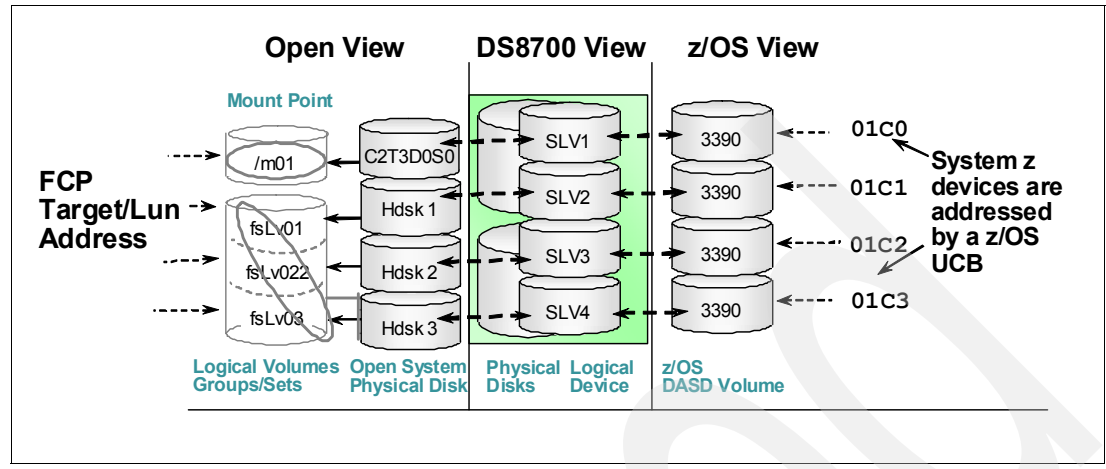

<span id="page-6-1"></span>*Figure 7 A consolidated view*

#### <span id="page-6-2"></span>**Optional: Confirming that the z/OS DDB LUNs are accessible**

This step is optional, but it is a best practice to verify that a z/OS Distributed Data Backup LUN can be accessed at all. Use the z/OS DEVSERV command to verify that the LUN is accessible [\(Figure 8\)](#page-6-0).

```
DS P, 21e0, 16
IEE459I 09.33.39 DEVSERV PATHS 685
UNIT DTYPE M CNT VOLSER CHPID=PATH STATUS
     RTYPE SSID CFW TC DFW PIN DC-STATE CCA DDC
021E0,3390 , F,000, E#21E0, 18=X 17=X
021E1, 3390, F, 000,
                       ,18=X 17=X
021E2,3390
            , F, 000, E#21E2, 18=X 17=X
021E3, 3390 , F, 000, E#21E3, 18=X 17=X
021E4,3390, F,000, E#21E4, 18=X 17=X
021EB, 3390 , F, 000, E#21EB, 18=X 17=X
021EC, 3390 , F, 000, E#21EC, 18=X 17=X
021ED, 3390
             , F, 000, E#21ED, 18=X 17=X
                         ,18 = X 17 = X021EE, 3390
            , F, 000,,18=X 17=X
021EF, 3390, F, 000,
************ SYMBOL DEFINITIONS *******************
  F = OFFLINEX = <b>INDEXERMINATE</b> <b>FAILING</b> <b>UNITERMINATE</b>
```
<span id="page-6-0"></span>*Figure 8 Confirming that the LUNs are accessible*

In [Figure 8,](#page-6-0) we see two different kinds of z/OS Distributed Data Backup LUNs:

- ► LUNS that are not carrying a VOLSER (see the text in the red circled area): These LUNs have not been assigned a VOLSER yet. However, they do have paths defined and can therefore be assumed to be I/O accessible.
- ► LUNS that are carrying a VOLSER: These LUNS have been already assigned a VOLSER (refer to ["Assigning a volume serial to the z/OS Distributed Data Backup volume" on](#page-7-0)  [page 8\)](#page-7-0).

#### <span id="page-7-0"></span>**Assigning a volume serial to the z/OS Distributed Data Backup volume**

Any volume in z/OS (unless it is in an uninitialized state) carries a volume serial (VOLSER). A VOLSER must be assigned to any z/OS Distributed Data Backup volume. The VOLSER is written into Unit Control Blocks (UCBs) that represent the z/OS Distributed Data Backup LUNs. This is done by using the FDRSOS software (see [Figure 9](#page-7-1)).

| //LABEL            | <b>EXEC</b>     | PGM=FDRSOS, REGION=0M        |   |   |   |  |  |
|--------------------|-----------------|------------------------------|---|---|---|--|--|
| //STEPLIB          | DD              | DISP=SHR, DSN=fdrsos.loadlib |   |   |   |  |  |
| //SYSPRINT         | DD              | $SYSOUT = *$                 |   |   |   |  |  |
| //SYSUDUMP         | DD              | SYSOUT=*                     |   |   |   |  |  |
| //SYSIN            | DD              | *                            |   |   |   |  |  |
| LABEL              | <b>TYPE=SOS</b> |                              |   |   |   |  |  |
| <b>MOUNT</b>       |                 | UNIT=01E0, SETVOL=41HD07     |   |   |   |  |  |
| <b>MOUNT</b>       |                 | UNIT=01E1, SETVOL=32HD10     |   |   |   |  |  |
| $\star$<br>$\star$ | ÷               | ÷                            | ÷ | * | ÷ |  |  |
| <b>MOUNT</b>       |                 | UNIT=01EA, SETVOL=C2T3D0     |   |   |   |  |  |
|                    |                 |                              |   |   |   |  |  |

<span id="page-7-1"></span>*Figure 9 Assigning a VOLSER to z/OS Distributed Data Backup LUNs*

In this example (the job card statement is left out), there is a range of 11 LUNs (x'01E0 ... x'01EA) assigned a VOLSER.

#### **Optional: Confirming the existence of VOLSER on the zDDB LUNs**

This step is optional, but it is a best practice to verify that the z/OS Distributed Data Backup LUNs have been assigned a VOLSER. Use the z/OS DEVSERV command to verify the LUNS ([Figure 10\)](#page-7-2).

| DS P, 21e0, 16                                        |
|-------------------------------------------------------|
| IEE459I 09.33.39 DEVSERV PATHS 685                    |
| UNIT DTYPE<br>M CNT VOLSER CHPID=PATH STATUS          |
| RTYPE SSID CFW TC DFW PIN DC-STATE CCA DDC            |
| $021E0, 3390$ , $F, 000, E#21E0, 18=X$ , $17=X$       |
| 021E1,3390, F,000, ,18=X 17=X                         |
| 021E2,3390 , F,000, E#21E2, 18=X 17=X                 |
| 021E3, 3390 F.000.E#21E3, 18=X 17=X                   |
| $\overline{021E4}$ , 3390, F, 000, E#21E4, 18=X, 17=X |
|                                                       |
| 021EB, 3390, F, 000, E#21EB, 18=X 17=X                |
| $021EC$ , 3390, $F$ , 000, $E#21EC$ , 18=X, 17=X      |
| 021ED, 3390 , F, 000, E#21ED, 18=X 17=X               |
| 021EE, 3390, F, 000, 18=X 17=X                        |
| 021EF, 3390, F, 000, 18=X 17=X                        |
| ************ SYMBOL DEFINITIONS *******************   |
| $F = OPTLINE$<br>$X = INDETERMINATE$ FAILING UNIT     |
|                                                       |

<span id="page-7-2"></span>*Figure 10 Confirming that there is a VOLSER on the z/OS Distributed Data Backup LUNs*

In [Figure 10](#page-7-2), we see two different kinds of z/OS Distributed Data Backup LUNs:

- LUNS that are carrying a VOLSER (see the text in the red circled area): These are LUNS that have been already assigned a VOLSER.

► LUNS that are not carrying a VOLSER: These LUNs have not been assigned a VOLSER. However, they do have paths defined and can therefore be assumed to be I/O accessible. Refer to ["Optional: Confirming that the z/OS DDB LUNs are accessible" on page 7](#page-6-2) for more information.

#### **Varying a z/OS Distributed Data Backup LUN pseudo-online**

After each IPL, the UCB of a z/OS Distributed Data Backup LUN vanishes, which makes the LUN inaccessible to FDRSOS. Therefore, you need to vary the z/OS Distributed Data Backup LUNs pseudo-online by using the FDRSOS software.

[Example 1](#page-8-0) shows an example (only the control statements are shown here, not the entire JCL). To refer generically to device addresses, use the asterisk as a wildcard character, as shown with address 21E\*.

<span id="page-8-0"></span>*Example 1 Control statements to vary z/OS Distributed Data Backup LUNs online*

VARYON TYPE=SOS MOUNT UNIT=21E\*

Rather than running a vary online job after each IPL, include the VARYON and MOUNT commands into a member that is executed upon IPL.

The SOS parameter within the VARYON command could be suffixed by ", PRINT=STATUS". Such suffix makes FDRSOS try to identify and report the disk format (that is, Linux®), which is a function that allows you to verify that you have used the right open system volume that is mounted on the respective System z device address.

#### **Running the backup and restore job**

At this stage, you are ready to run the respective backup and restore jobs. [Figure 11](#page-8-1) shows an example of a backup job.

| //DUMP<br>EXEC PGM=FDRSOS, REGION=0M<br>//TAPEA<br>DD<br>DSN=BACKUP.SC2T3D0(+1), DISP=(, CATLG), UNIT=TAPE<br>//TAPEAA DD<br>will create a duplicate copy for vaulting<br>//SYSPRINA DD<br>SYSOUT=*  for the status report<br><b>DUMP</b><br>TYPE=FULL, PRINT=STATUS<br><b>MOUNT</b><br>VOL=C2T3D0, TAPEDD=A |  |
|----------------------------------------------------------------------------------------------------|--|
| FDR216 UNIT=01EA IS A SUN SOLARIS VOLUME WITH VOL NAME OF NONAME<br>WITH A LABEL OF IBM-DS8700-5063 cyl 8860 alt2<br>WITH A MOUNT POINT OF /m01                                                                                                    |  |
| FDR122 OPERATION STATISTICS FOR SOS VOLUMEC2T3D0<br>BYTES ON VOLUME4,355,850,240                                                                                                    |  |
| BYTES ON BACKUP4,364,783,536                                                                                                    |  |
| CPU TIME (SECONDS)11.942<br>ELAPSED TIME (MINUTES)4.7<br>BACKUP TIME (EXCLUDING MOUNTS)4.2<br>BACKUP COPY 1 ON TAPE DSN=BACKUP.SC2T3D0.C1<br>$VOI = 900013$<br>$VOL = 900022$<br>ON TAPE DSN=BACKUP.SC2T3D0.C2<br>2<br>BACKUP COPY                                                                           |  |
| FDR DUMP SUCCESSFULLY COMPLETED VOL=C2T3D0<br>FDR 002                                                                                                    |  |

<span id="page-8-1"></span>*Figure 11 Running a FDRSOS backup job*

The job in [Figure 11 on page 9](#page-8-1) writes the output to a Generation Data Group (GDG) on tape as well as a second one (//TAPEAA DD statement).

## **Experimenting with z/OS DDB and FDRSOS**

This section describes scenarios we executed while evaluating z/OS Distributed Data Backup and FDRSOS. For our testing, we set up the environment shown in [Figure 12](#page-9-0).

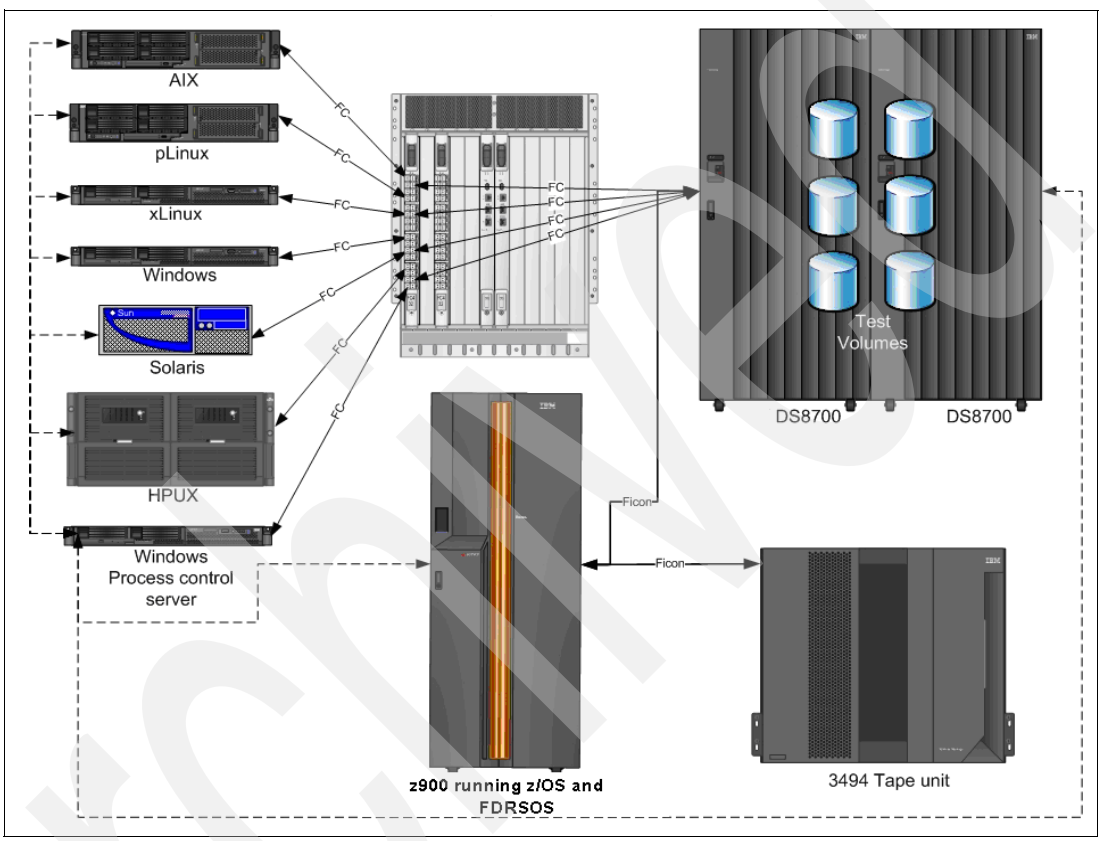

<span id="page-9-0"></span>*Figure 12 Testing setup*

[Figure 12](#page-9-0) mentions a special server called the *Windows Process control server*. This server has overall process control and can access all Windows, UNIX, and z/OS systems via batch files. For more information, refer to ["Submitting jobs into z/OS".](#page-9-1)

### <span id="page-9-1"></span>**Submitting jobs into z/OS**

To make sure that the file systems of the UNIX operating systems can be backed up (and restored, respectively), we unmount them prior to the backup and restore operations. This action ensures that there will not be any I/O on these file systems while running the FDRSOS software. However, such an approach implies the need for synchronization between the activities on the UNIX systems (unmounting the file systems) and starting the backup and restore jobs on the System z host.

As we ran our testing using scripts, we decided to use the FTP option that is part of the z/OS TCP/IP implementation.

FTP is normally used to transfer data sets to and from a server by using the GET and PUT commands. In our scenario, an FTP connection is established from an UNIX client to a z/OS server (the DFSMSdfp environment).

Using the FTP site filetype=xxx option allows you to change the server environment to which the client is communicating. If xxx is set to JES (you must use lower case characters), GET and PUT communicate with JES rather than with DFSMSdfp, which allows you to send batch jobs from the UNIX system to the z/OS internal reader.

For this reason, we decide to run all activity on the open systems system. We create a script that:

- Unmounts all file systems
- -Sends the jobs to z/OS's internal reader via FTP (labeling volumes and so on)
- -Acquires the job output

This approach can be universally used.

INNOVATION Data Processing also offers (for an additional charge) a component named FDR/UPSTREAM/SOS that can exchange JCL and scripts between z/OS and an open system.

## **Further considerations regarding z/OS DDB and FDRSOS**

At the time of the writing this paper, only z/OS Distributed Data Backup and FDRSOS have been tested and supported by IBM, which means that at this point in time only a full volume backup and restore is supported.

However INNOVATION Data Processing offers further software that might be subject to future testing:

- Integration with FlashCopy (SOSINSTANT)
- -Backup and restore at the file level (UPSTREAM/SOS)

#### **Integration with FlashCopy**

In this scenario, IBM FlashCopy is used to generate a point-in-time copy, and then nondisruptive backups can be started by using FDRSOS to back up that copy.

INNOVATION Data Processing offers a solution named SOSINSTANT that allows integration with zDDB, FlashCopy, and FlashCopy Consistency Groups to enable backup operations and provide consistent FlashCopy disaster recovery protection even as fully functional business application systems continue using distributed data without interruption (refer to [http://www.fdr.com/press/10150\\_SHAREBostonTom\\_V7\\_for\\_print.pdf](http://www.fdr.com/press/10150_SHAREBostonTom_V7_for_print.pdf) for more information), as shown in [Figure 13](#page-11-0).

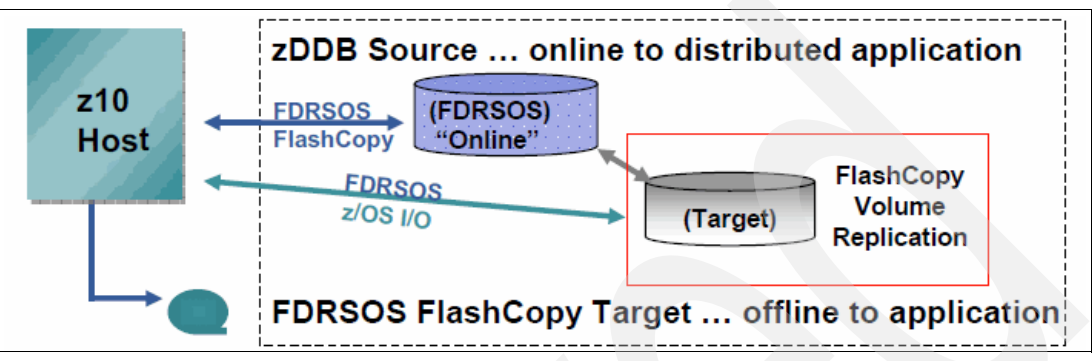

<span id="page-11-0"></span>*Figure 13 Integration with FlashCopy*

#### **Backup and restore at the file level**

Up to now, we have assumed that full volume backups and restores, respectively, would be made. However, customers might appreciate being able to run backup and restore activities at the file level.

INNOVATION Data Processing offers a product named UPSTREAM/SOS that extends z/OS Cross Platform Distributed Data Protection to the file level (refer to [http://www.fdr.com/press/10150\\_SHAREBostonTom\\_V7\\_for\\_print.pdf](http://www.fdr.com/press/10150_SHAREBostonTom_V7_for_print.pdf) for more information).

## **The team who wrote this paper**

This paper was produced by a team of specialists from around the world working at the International Technical Support Organization, San Jose Center.

**Bertrand Dufrasne** is an IBM Certified Consulting IT Specialist and Project Leader for IBM System Storage disk products at the International Technical Support Organization, San Jose Center. He has worked at IBM in various IT areas. Bertrand has written many IBM Redbooks® publications and has also developed and taught technical workshops. Before joining the ITSO, he worked for IBM Global Services as an Application Architect in the retail, banking, telecommunication, and health care industries. He holds a Masters degree in Electrical Engineering from the Polytechnic Faculty of Mons, Belgium.

**Hans-Paul Drumm** is an IT Specialist at IBM Germany. He has 25 years of experience in the IT industry. He has worked at IBM for nine years. He holds a degree in Computer Science from the University of Kaiserslautern. His areas of expertise include Solaris, HP-UX, and z/OS, with a special focus on disk subsystem attachment.

Thanks to the following people for their contributions to this project:

Jens Wissenbach **IBM Germany**

Raymond Klapp, Thomas J Meehan, Ronaro Zuin, Helmut Zwicklbauer **INNOVATION Data Processing**

## **Now you can become a published author, too!**

Here's an opportunity to spotlight your skills, grow your career, and become a published author—all at the same time! Join an ITSO residency project and help write a book in your area of expertise, while honing your experience using leading-edge technologies. Your efforts will help to increase product acceptance and customer satisfaction, as you expand your network of technical contacts and relationships. Residencies run from two to six weeks in length, and you can participate either in person or as a remote resident working from your home base.

Find out more about the residency program, browse the residency index, and apply online at:

**[ibm.com](http://www.redbooks.ibm.com/residencies.html)**[/redbooks/residencies.html](http://www.redbooks.ibm.com/residencies.html)

### **Stay connected to IBM Redbooks**

- ► Find us on Facebook:
	- <http://www.facebook.com/IBMRedbooks>
- **Follow us on Twitter:**

<http://twitter.com/ibmredbooks>

**Example 1** Look for us on LinkedIn:

<http://www.linkedin.com/groups?home=&gid=2130806>

**Explore new Redbooks publications, residencies, and workshops with the IBM Redbooks** weekly newsletter:

<https://www.redbooks.ibm.com/Redbooks.nsf/subscribe?OpenForm>

-Stay current on recent Redbooks publications with RSS Feeds:

<http://www.redbooks.ibm.com/rss.html>

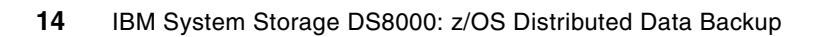

## **Notices**

This information was developed for products and services offered in the U.S.A.

IBM may not offer the products, services, or features discussed in this document in other countries. Consult your local IBM representative for information on the products and services currently available in your area. Any reference to an IBM product, program, or service is not intended to state or imply that only that IBM product, program, or service may be used. Any functionally equivalent product, program, or service that does not infringe any IBM intellectual property right may be used instead. However, it is the user's responsibility to evaluate and verify the operation of any non-IBM product, program, or service.

IBM may have patents or pending patent applications covering subject matter described in this document. The furnishing of this document does not give you any license to these patents. You can send license inquiries, in writing, to:

*IBM Director of Licensing, IBM Corporation, North Castle Drive, Armonk, NY 10504-1785 U.S.A.*

**The following paragraph does not apply to the United Kingdom or any other country where such provisions are inconsistent with local law:** INTERNATIONAL BUSINESS MACHINES CORPORATION PROVIDES THIS PUBLICATION "AS IS" WITHOUT WARRANTY OF ANY KIND, EITHER EXPRESS OR IMPLIED, INCLUDING, BUT NOT LIMITED TO, THE IMPLIED WARRANTIES OF NON-INFRINGEMENT, MERCHANTABILITY OR FITNESS FOR A PARTICULAR PURPOSE. Some states do not allow disclaimer of express or implied warranties in certain transactions, therefore, this statement may not apply to you.

This information could include technical inaccuracies or typographical errors. Changes are periodically made to the information herein; these changes will be incorporated in new editions of the publication. IBM may make improvements and/or changes in the product(s) and/or the program(s) described in this publication at any time without notice.

Any references in this information to non-IBM Web sites are provided for convenience only and do not in any manner serve as an endorsement of those Web sites. The materials at those Web sites are not part of the materials for this IBM product and use of those Web sites is at your own risk.

IBM may use or distribute any of the information you supply in any way it believes appropriate without incurring any obligation to you.

Information concerning non-IBM products was obtained from the suppliers of those products, their published announcements or other publicly available sources. IBM has not tested those products and cannot confirm the accuracy of performance, compatibility or any other claims related to non-IBM products. Questions on the capabilities of non-IBM products should be addressed to the suppliers of those products.

This information contains examples of data and reports used in daily business operations. To illustrate them as completely as possible, the examples include the names of individuals, companies, brands, and products. All of these names are fictitious and any similarity to the names and addresses used by an actual business enterprise is entirely coincidental.

#### COPYRIGHT LICENSE:

This information contains sample application programs in source language, which illustrate programming techniques on various operating platforms. You may copy, modify, and distribute these sample programs in any form without payment to IBM, for the purposes of developing, using, marketing or distributing application programs conforming to the application programming interface for the operating platform for which the sample programs are written. These examples have not been thoroughly tested under all conditions. IBM, therefore, cannot guarantee or imply reliability, serviceability, or function of these programs.

This document REDP-4701-00 was created or updated on November 16, 2010.

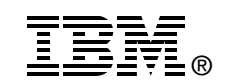

Send us your comments in one of the following ways:

- ► Use the online **Contact us** review Redbooks form found at: **[ibm.com](http://www.redbooks.ibm.com/)**[/redbooks](http://www.ibm.com/redbooks/)
- - Send your comments in an email to: [redbooks@us.ibm.com](http://www.redbooks.ibm.com/contacts.html)
- - Mail your comments to: IBM Corporation, International Technical Support Organization Dept. HYTD Mail Station P099 2455 South Road Poughkeepsie, NY 12601-5400 U.S.A.

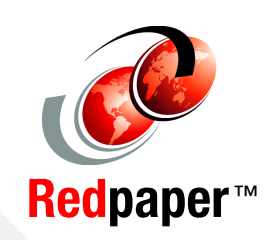

## **Trademarks**

IBM, the IBM logo, and ibm.com are trademarks or registered trademarks of International Business Machines Corporation in the United States, other countries, or both. These and other IBM trademarked terms are marked on their first occurrence in this information with the appropriate symbol (® or ™), indicating US registered or common law trademarks owned by IBM at the time this information was published. Such trademarks may also be registered or common law trademarks in other countries. A current list of IBM trademarks is available on the Web at <http://www.ibm.com/legal/copytrade.shtml>

The following terms are trademarks of the International Business Machines Corporation in the United States, other countries, or both:

DS8000® ECKD™ **ESCON® FICON®** FlashCopy® IBM® ProtecTIER® Redbooks® Redpaper™ Redpapers™

Redbooks (logo) **@** ® System Storage® System z® z/OS®

The following terms are trademarks of other companies:

FDRSOS is a trademark of INNOVATION Data Processing Inc.

Windows, and the Windows logo are trademarks of Microsoft Corporation in the United States, other countries, or both.

UNIX is a registered trademark of The Open Group in the United States and other countries.

Linux is a trademark of Linus Torvalds in the United States, other countries, or both.

Other company, product, or service names may be trademarks or service marks of others.